# **Міністерство освіти і науки України Харківський національний університет імені В. Н. Каразіна**

# **Методичні рекомендації до оформлення та захисту кваліфікаційних (дипломних) робіт на фізичному факультеті**

**Харків 2020 р.**

УДК 577.3(075.8) М 54

Рецензенти:

доцент каф.фіз.мат.дисциплін Національного університету цивільного захисту

України , к.ф.-м.н., В.Борисенко

заступник декана фізичного факультету Харківського національного університету імені В. Н. Каразіна, доцент каф.фізики кристалів, к.ф.-м.н., Д.Рохмістров

*Ухвалено рішенням методичної комісії фізичного факультету (протокол №7 від 12.03. 2020р.)*

*Затверджено до друку рішенням Вченої ради Харківського національного університету імені В. Н. Каразіна (протокол №4 від 24 червня 2020 року)*

**Методичні** рекомендації до оформлення та захисту кваліфікаційних (дипломних) робіт на фізичному факультеті /уклад. О. Савченко, М. Макаровський.- Харків: ХНУ імені В. Н. Каразіна, 2020.- 20с.

Посібник містить загальні відомості про виконання та захист кваліфікаційних (дипломних) робіт бакалаврів та магістрів; вимоги до оформлення текстів та презентацій; правила перевірки на плагіат. Наведена нормативна база вимог, яким мають відповідати кваліфікаційні роботи.

Для студентів спеціальності 104 «Фізика та астрономія». Відповідає факультативному курсу «Підготовка дипломної роботи».

# ЗМІСТ

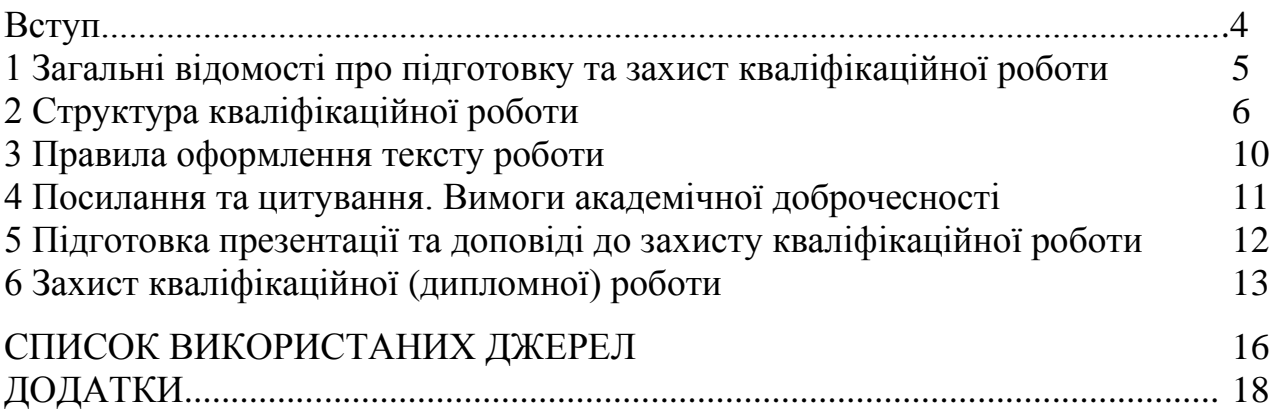

Атестація здобувачів вищої освіти, які мають отримати ступінь бакалавра, магістра, здійснюється відповідно до вимог Закону про вищу освіту [1], стандартів вищої освіти [2,3] та освітньо-професійної програми в формі атестаційного екзамену та/або захисту дипломної роботи [4, п.5.4]. Зараз в різних документах дипломні роботи також називають «випускними» та «кваліфікаційними». За останніми рекомендаціями МОН, юридичного відділу та затвердженому Держстандарту [2] бажано вживати саме дефініцію «кваліфікаційна робота», яка вказується на титульному аркуші. Просимо взяти це до уваги, хоча в наведених нижче рекомендаціях зустрічаються всі три терміни як синонімічні.

До складання державних екзаменів та захисту дипломних робіт допускаються студенти, які виконали всі вимоги навчального плану.

Державна атестація випускника університету після завершення навчання на певному освітньо - кваліфікаційному рівні здійснюється Екзаменаційною комісією для атестації здобувачів вищої освіти, які отримують ступінь бакалавра, магістра (освітньо-кваліфікаційний рівень бакалавра, спеціаліста, магістра) (скорочено - ЕК). Метою ЕК є встановлення фактичної відповідності ступеня підготовки здобувача вищої освіти вимогам освітньо-кваліфікаційної характеристики фахівця. Такі комісії створюються на факультетах за наказом ректора університету [5].

В ЕК студенти, які закінчують вищий навчальний заклад, складають державні екзамени та захищають випускні роботи. ЕК перевіряє науковотеоретичну та практичну підготовку випускників, набуття ними необхідних компетентностей, які визначають здатність успішно здійснювати професійну діяльність, і вирішує питання про присвоєння їм відповідної кваліфікації (освітньо-кваліфікаційного рівня), що засвідчується видачею державного документа про освіту.

Отримані випускниками рівні вищої освіти: перший (бакалаврський) та другий (магістерський) відповідають сьомому та восьмому рівню Національної рамки кваліфікацій [6].

Наведені нижче методичні вказівки та рекомендації по організації, виконанню, оформленню та захисту дипломних робіт укладені на основі традицій, які склалися на фізичному факультеті ХНУ, та відповідної нормативної бази, сформованої з джерел, що містяться у «Списку використаних джерел» [1-17].

# **1 Загальні відомості про підготовку та захист кваліфікаційної роботи**

*Тема дипломної роботи і науковий керівник* затверджуються на засіданні кафедри разом із завданням для виконання відповідної роботи, яке складається науковим керівником (співробітником кафедри) і доводиться ним до відома студента. Один примірник завдання, підписаний студентом та керівником, залишається у завідувача кафедри. Кваліфікаційна (дипломна) робота виконується на кафедрі вищого навчального закладу або в лабораторії науково-дослідного інституту (лабораторії промислового підприємства). У другому випадку вказують наукового керівника від кафедри і консультанта відповідної лабораторії.

У дипломній роботі студент-випускник повинен послідовно викласти результати проведеного ним дослідження в галузі фізики або астрономії. *Дослідження* фізичного *об'єкта*, яке *є предметом* випускної роботи, має бути спрямованим на розв'язання наукової (науково-методичної) проблеми відповідно сформульованій *меті* роботи.

*Обсяг роботи* рекомендований - 30 - 50 друкованих сторінок.

*Мова* – українська.

*Захист дипломної роботи* на здобуття освітнього ступеня «бакалавр», «магістр» здійснюється в два етапи.

Спочатку результати роботи доповідаються студентом на засіданні кафедри (попередній захист), де приймається рішення про допуск роботи до захисту перед ЕК.

На другому етапі допущена до захисту робота, про що свідчить відповідний гриф з підписом завідувача кафедри на титульному аркуші, у двох примірниках, відгук наукового керівника та рецензія стороннього фахівця, подаються до ЕК, на засіданні якої відбувається захист. Всі дипломні роботи подаються в ЕК друкованими та переплетеними (зшитими).

На захисті роботи студент має зробити коротку (до десяти хвилин) презентацію своїх досліджень, доповісти про мету і результати, та відповісти на запитання, що стосуються проблем, порушених в роботі, засобів дослідження та отриманих результатів.

Рішення про оцінку знань, виявлених студентом при захисті кваліфікаційної роботи (складанні державного екзамену), а також про присвоєння студенту-випускнику відповідного освітнього ступеня та видачу йому державного документа про освіту приймається ЕК на закритому засіданні відкритим голосуванням звичайною більшістю членів комісії, котрі брали участь у засіданні. При однаковій кількості голосів голос голови є вирішальним.

### **2 Структура кваліфікаційної роботи**

Випускна (дипломна) робота складається із таких частин у наступній послідовності:

- титульна сторінка;
- анотація:
- зміст;
- перелік скорочень та умовних позначень (за необхідністю);
- вступ;
- *Основна (Оригінальна) частина* :
- аналітичний огляд джерел (літератури);
- матеріали (моделі) та методи досліджень;
- результати, їх аналіз та узагальнення;
- висновки;
- список використаних джерел
- додатки (за необхідністю)

#### *Титульна сторінка*

Зразки титульних сторінок для відповідних кваліфікаційних робіт наведені в Додатку А та Додатку В. На титульній сторінці повинні бути підписи студента та наукового керівника, консультанта.

#### *Анотація*

В анотації міститься стислий опис мети роботи та отриманих результатів виконаного дослідження, вказана кількість сторінок, рисунків, таблиць, ключові слова. Ключовим словом називається слово або стійке словосполучення із тексту роботи, яке з точки зору інформаційного пошуку несе смислове навантаження. Загальна кількість ключових слів повинна бути не менше трьох і не більше десяти. Приклад тексту анотації – див. Додаток С. Анотація наводиться українською та англійською мовами на окремій сторінці та розміщується після титульної сторінки, перед «Змістом».

#### *Зміст*

Зміст – це окрема сторінка, на якій наведені заголовки частин, розділів та підрозділів роботи та вказані номери відповідних сторінок в тексті роботи (приклад оформлення див. Додаток D).

#### *Вступ*

У вступі стисло характеризується сучасний стан наукової проблеми, якій присвячена робота, актуальність теми, основна ідея (гіпотеза), на якій базується дослідження, предмет та об'єкт дослідження, конкретна ціль роботи та методи, що були застосовані для її досягнення.

**Основна (Оригінальна) частина** складається із наведених нижче розділів.

#### *Аналітичний огляд джерел*

Огляд літератури повинен мати назву. В огляді необхідно повно і систематично навести викладені в науковій літературі (монографіях, журнальних статтях, підручниках, матеріалах конференцій, Інтернетджерелах, ін.) відомості, що стосуються теми кваліфікаційної (дипломної) роботи.

Посилання на джерело є обов'язковим і наводиться в огляді номером у квадратних дужках, під яким джерело подається у списку літератури. Так само оформлюється посилання на джерело в інших розділах роботи. Нумерація джерел наскрізна.

Наведені результати попередніх досліджень необхідно проаналізувати, звернувши особливу увагу на можливі розбіжності та альтернативні підходи. В кінці огляду зробити висновок про доцільність поставленої в роботі задачі та відповідність методів її розв'язання.

Цей розділ може поділятися на підрозділи, але не бажано, щоб огляд літератури складав більше третини об'єму всієї роботи.

#### *Матеріали (моделі) та методи досліджень*

Розділ містить докладний опис методу, методик та схем застосованих в роботі експериментальних та теоретичних досліджень, обґрунтування вибору об'єкту дослідження (зразків, матеріалів, модельних об'єктів). Наведені дані про хімічний та фазовий склад речовин та матеріалів, що вивчалися, їх основні фізичні та (або) експлуатаційні властивості, опис експериментальних зразків та способів їх виготовлення та сертифікацію.

Необхідно дати посилання на лабораторії (кафедри), в яких були проведені дослідження.

Надається також оцінка похибок вимірювання та розрахунків.

#### *Результати досліджень, їх аналіз та узагальнення*

Цей розділ містить послідовний виклад результатів дослідження, *одержаних автором роботи*, їх обробку, аналіз та порівняння з відомими фактами та теоріями. Аналіз та інтерпретація результатів повинні базуватися на єдиному інформаційному матеріалі. Якщо ця частина роботи містить окремі параграфи чи підрозділи, рекомендується в кінці кожного з них робити невеличкий висновок.

#### *Висновки*

У висновках необхідно стисло нагадати початкову проблему, навести основний отриманий в роботі результат (або результати), оцінити його з позиції сформульованої задачі і мети роботи, а також перспективи подальшого дослідження з означеної проблеми.

Бажано також вказати публікації (тези, статті), а також конференції, у яких брав безпосередню участь автор кваліфікаційної роботи.

#### *Список використаних джерел*

Розділ містить перелік усіх використаних інформаційних (літературних) джерел в порядку посилання на них в тексті роботи. Увага! Посилання потрібно оформляти згідно державного стандарту бібліографічного опису [17]. Ці стандарти систематично змінюються. Ознайомитися з актуальним стандартом можна в бібліотеці університету (або знайти у електронних джерелах), приклади найбільш поширених на даний час варіантів посилань наведені в [8].

#### *Додатки*

До додатків доцільно включати допоміжний матеріал, необхідний для повноти сприйняття роботи:

- проміжні математичні доведення, формули і розрахунки;

- таблиці допоміжних цифрових даних;

- опис алгоритмів, які розроблені в процесі виконання роботи та інструкції до їх використання;

- програми і алгоритми вирішення задач на ЕОМ, які були використані в роботі;

ілюстрації допоміжного характеру.

#### **3 Правила оформлення тексту роботи**

При оформленні роботи потрібно виконати умови, детально наведені в [7-14] . Каталог актуальної нормативної бази також є на сайті uas.org.ua.

Текст друкується з одного боку аркуша формату А4 (297x210 мм). При оформленні роботи використовують персональний комп'ютер, редактор Word для Windows, шрифт звичайний Times New Roman 14, інтервал між рядками -1.5, береги: лівий -35 мм, правий - 10 мм, верхній та нижній 20 мм. Нумерацію сторінок подають арабськими цифрами у правому верхньому куті сторінки без крапки в кінці. Першою сторінкою роботи є титульний аркуш, але номер на ньому не ставиться.

При нумерації розділів використовують арабські цифри без крапки після номеру. Підрозділи в межах кожного розділу нумерують так: 1.1, 1.2,.. (перша цифра - номер розділу, друга - номер підрозділу в цьому розділі).

Рисунки (ілюстрації) позначають словом «рисунок» (без скорочень) та нумерують в межах розділу як і підрозділи (перша цифра - номер розділу, друга - номер ілюстрації в цьому розділі). Приклад підпису ілюстрації: «Рисунок 2.2 – Назва рисунка». Номер рисунку, його назву і пояснювальні підписи розміщують *під* рисунком. Посилання на ілюстрації робляться в тексті таким чином : «... (див. рис. 2.3)» або «… наведено на рисунку 5.6».

Таблиці мають таку ж нумерацію і повинні бути розміщені, як і рисунки, безпосередньо після тексту або на окремих аркушах, де вони згадані вперше . Підпис таблиці робиться *над* нею таким чином : наприклад, «Таблиця 2.1 – Назва таблиці» (без крапки в кінці). На таблиці повинні бути посилання в тексті, наприклад, «... наведено в Табл.2.1».

Формули друкуються в середині окремих рядків, відокремлених від основного тексту одним вільним рядком зверху і знизу Формули мають подвійну нумерацію у дужках (2.1) – 2 номер розділу, 1 - порядковий номер формули в розділі. Номер формули розташовують біля правого берега аркуша. Нумерують тільки рівняння, на які в тексті є посилання. Наприклад,

$$
PV=RT
$$
 (2.1)

Пояснення значень символів і числових коефіцієнтів треба подавати безпосередньо під формулою (без абзацу) після слова «де» без двокрапки, причому пояснення кожного символу в окремому рядку.

Блок-схеми приладів, електричні схеми, графічні матеріали щодо алгоритмів, програм та ін. необхідно оформлювати відповідно до систем державних стандартів.

Додатки розміщують в кінці роботи і оформлюють як окрему її частину. Додатки позначають великими літерами української або латинської абетки (наприклад, Додаток D), кожний додаток розміщують на окремій сторінці, сторінки мають наскрізну нумерацію з основним текстом роботи.

#### **4 Посилання та цитування. Вимоги академічної доброчесності**

На теперішній час велика увага у міжнародному науковому середовищі надається академічній доброчесності або, іншими словами, відсутності в роботі автора плагіату (неправомірних, без належних посилань запозичень з інших праць або документів). Тому особливу увагу необхідно приділити коректному цитуванню та оформленню відповідних посилань на літературні або електронні джерела [15].

Посилання на джерела, наведені у тексті дипломної роботи, позначають номером у квадратних дужках відповідно до списку використаних джерел. Якщо джерело цитується дослівно, необхідно брати цитату в лапки; у випадку, коли частину тексту в цитаті опускають, на його місці ставлять три крапки.

У випадку, коли в тексті роботи наводиться запозичений з інших джерел ілюстративний матеріал або таблиця, обов'язкове посилання на джерело його походження.

Узагальнюючи, випускна робота повинна відповідати такій вимозі: **на усі матеріали, використані автором кваліфікаційної роботи з джерел, які вже були опубліковані (навіть попередніх друкованих робіт самого автора, автора зі співавторами), повинні бути посилання.**

У Харківському національному університеті імені В.Н.Каразіна передбачений Порядок проведення перевірки дипломних робіт студентів на наявність запозичень з інших документів [16] за допомогою антиплагіатної інтернет-системи Strikeplagiarism.com. Така перевірка відбувається *до попереднього захисту* роботи.

Порядок проведення такої перевірки наступний. Здобувач вищої освіти має подати на кафедру друкований та електронний варіант дипломної роботи у форматі ".doc, \*.docx, \*.rtf або \*.pdf , а також відповідну заяву **не пізніше ніж за 5 днів до дати попереднього захисту.**

Кожна дипломна робота повинна бути перевірена за двома параметрами: а) ідентичність електронної та друкованої версій; б) наявність у тексті роботи опублікованих результатів без належних посилань на авторів.

Перевірку виконує відповідальна особа – системний оператор, яка складає та підписує «Протокол контролю оригінальності дипломної роботи (проекту)» з висновком про допуск роботи до попереднього захисту. На фізичному факультеті системний оператор входить до складу ЕК. Якщо Коефіцієнт Подібності 1 перевищує 20% (відсотки затверджені Ученою радою фізичного факультету), Коефіцієнт Подібності 2 перевищує 5%, необхідно провести додатковий розгляд і отримати висновок, підписаний науковим керівником роботи та завідувачем кафедри [16].

#### **5 Підготовка презентації та доповіді до захисту кваліфікаційної роботи**

Презентація дипломної роботи та доповідь результатів, отриманих у процесі її виконання безпосередньо впливають на оцінку, яку отримує здобувач вищої освіти під час захисту роботи в ЕК. Адже ЕК оцінює не лише

наукову цінність результатів, що містяться у дипломній роботі, а і інші компетентності, необхідні майбутньому спеціалісту: логіку, володіння науковою термінологією, спілкування державною мовою, вміння підібрати та використати ілюстративний матеріал для більш переконливої і наочної презентації проведених досліджень та отриманих результатів, наукову, технологічну, загальнокультурну грамотність.

Презентація дипломної роботи триває 10 хвилин. Щоб вкластися в цей час, рекомендується підготувати 10-15 ілюстрацій (слайдів) та текст не більше 4 друкованих сторінок.

Слайди нумерують. Перший слайд має бути копією титульного аркуша дипломної роботи, на окремому – наведені висновки. Інформація на слайдах має доповнювати доповідь; графічним ілюстраціям надається перевага перед таблицями; ілюстрації (рисунки) мають наскрізну нумерацію. Слайди рекомендується не перевантажувати інформацією, щоб розмір шрифту без зусиль з боку глядачів сприймався на відстані 3-8 метрів.

Не бажано, щоб доповідач *читав* текст, наведений на слайдах або друкованих аркушах.

Під час доповіді необхідно дотримуватись академічної доброчесності: вказувати прізвища авторів цитованих робіт; установи та лабораторії, в яких автором кваліфікаційної роботи проводились дослідження; внесок саме автора роботи в отриманий результат.

В кінці доповіді бажано навести конференції, на яких автором доповідались результати дипломної роботи та публікації автора (якщо такі є).

#### **6 Захист кваліфікаційної** (**дипломної) роботи**

Як зазначалось вище, захист кваліфікаційних (дипломних) робіт складається з двох етапів: попереднього захисту на засіданні кафедри та захисту в ЕК.

# *Для попереднього захисту дипломної роботи студент-випускник (здобувач вищої освіти) має підготувати***:**

- надруковану та переплетену дипломну роботу з відповідними підписами на титульному аркуші;

- комп'ютерну презентацію та доповідь;

- підписаний письмовий відгук керівника з пропонованою оцінкою;

- підписану письмову рецензію з оцінкою;

- «Протокол контролю оригінальності дипломної роботи» за підписом системного оператора, якщо його висновок «робота може бути допущена до захисту». У протилежному випадку - окремий висновок про допуск роботи до попереднього захисту, який після додаткової експертизи (розгляду) був складений та підписаний завідувачем кафедри та науковим керівником.

Дата попереднього захисту назначається завідувачем кафедри. Студент презентує свою дипломну роботу на засіданні кафедри, робить доповідь, відповідає на запитання. Кафедра висловлює зауваження, надає рекомендації випускнику та ухвалює рішення про допуск роботи до захисту в ЕК (зав каф. підписує титульний аркуш).

Захист в ЕК відбувається за розкладом її роботи, встановленим деканом і затвердженим проректором.

# *Згідно до [5], перед початком захисту секретарю ЕК здобувачем подаються:*

завдання до дипломної роботи;

- текст дипломної роботи з візою зав.кафедри про допуск до захисту;

завізований (підписаний) відгук керівника;

завізована (підписана) рецензія;

за бажанням, матеріали, що підтверджують наукові (творчі) здобутки здобувача: копії друкованих статей та тез, зразки синтезованих матеріалів, комп'ютерні та експериментальні моделі та ін.

Необхідно також **мати при собі паспорт**, що засвідчує особу здобувача.

Після зробленої презентації та відповіді на запитання, рішення про оцінку знань, виявлених студентом при захисті дипломної роботи ( аналогічно при складанні державного екзамену), а також про присвоєння студентувипускнику відповідного освітньо-кваліфікаційного рівня та видачу йому державного документа про освіту приймається ЕК на закритому засіданні відкритим голосуванням звичайною більшістю членів комісії, котрі брали участь у засіданні. При однаковій кількості голосів голос голови є вирішальним. Результати захисту дипломної роботи оцінюються за національною шкалою та 100-бальною шкалою ЄКТС.

#### **СПИСОК ВИКОРИСТАНИХ ДЖЕРЕЛ**

1. Закон України про вищу освіту. Документ **1556-VII**, чинний, поточна редакція — **Редакція** від **16.01.2020**, підстава - [392-IX](https://zakon.rada.gov.ua/laws/show/392-20)

<https://zakon.rada.gov.ua/laws/show/1556-18>

2. Стандарт вищої освіти України першого (бакаларського) рівня галузі знань 10– Природничі науки спеціальності 104 – Фізика та астрономія, затверджений наказом Міністерства освіти і науки України від 04.10.2018 р. № 1075

[https://mon.gov.ua/storage/app/media/vishcha-osvita/zatverdzeni%20standarty/12/21/104-fizika](https://mon.gov.ua/storage/app/media/vishcha-osvita/zatverdzeni%20standarty/12/21/104-fizika-ta-astronomiya-bakalavr.pdf)[ta-astronomiya-bakalavr.pdf](https://mon.gov.ua/storage/app/media/vishcha-osvita/zatverdzeni%20standarty/12/21/104-fizika-ta-astronomiya-bakalavr.pdf)

3. Тимчасовий стандарт вищої освіти України другого (магістерського) рівня галузі знань

10 – Природничі науки, спеціальності 104 – Фізика та астрономія

<http://physics.karazin.ua/doc/infopack/standrt.RAR>

4. Положення про організацію навчального процесу в Харківському національному університеті імені В. Н. Каразіна. URL: [http://www.univer.](http://www.univer/) kharkov.ua/ua /study/ study\_organization.

5. Положення про порядок створення та організацію роботи Екзаменаційної комісії для атестації здобувачів вищої освіти, які отримують ступінь бакалавра, магістра (освітньокваліфікаційний рівень бакалавра, спеціаліста, магістра) в Харківському національному університеті імені В. Н. Каразіна :наказ ректора 30201-1/146 від 18.04.2017. URL: https://www.univer.kharkov.ua/docs/work/polozhennya-ekzamen-komicia-2.pdf

6. Постанова Кабінету Міністрів України «Про затвердження Національної рамки кваліфікацій» № 1341 від 23 листопада 2011 р.

7. Інформація та документація. Звіти у сфері науки і техніки. Структура та правила оформлювання. ДСТУ 3008:2015. Київ: ДП «УкрНДНЦ». - 2016.- 31 c.

8. Інформація та документація. Бібліографічне посилання. Загальні положення та правила складання. ДСТУ 8302:2015. Київ: ДП «УкрНДНЦ». -2016.-20 с.

9. Інформація та документація. Бібліографічний опис скорочення слів і словосполучень українською мовою. Загальні вимоги та правила. ДСТУ 3582:2013. Київ : Мінекономрозвитку України. - 2014. - 21 с.

10. ДСТУ 1.5:2015. Національна стандартизація. Правила розроблення, викладання та оформлення національних нормативних документів. Київ : ДП «УкрНДНЦ». - 2016. - 63 с.

11. ДСТУ ГОСТ 2.001:2006 Єдина система конструкторської документації. Загальні положення (ГОСТ 2.001-93, IDT).

12. ДСТУ ГОСТ 3.1001:2014.ЄСТД. Загальні положення.(ГОСТ 3.1001-2011, IDT)

13. ДСТУ ГОСТ 2.702:2013.ЄСКД. Правила виконання електричних схем. (ГОСТ 2.702- 2011, IDT)

14. Вимоги до оформлення дисертації: затверджено Наказом МОН України №40 12.01.2017, зареєстровано в Мін'юст України 03.02.2017 за  $N_2$  155/30023. URL: http: //zakon3.rada.gov.ua/ laws/show/z0155-17

15. Положення про систему запобігання та виявлення академічного плагіату у наукових та навчальних працях працівників і здобувачів вищої освіти Харківського національного університету імені В. Н. Каразіна

[https://www.univer.kharkov.ua/docs/antiplagiat\\_nakaz\\_polozhennya.pdf](https://www.univer.kharkov.ua/docs/antiplagiat_nakaz_polozhennya.pdf)

16. [Про затвердження Порядку проведення перевірки кваліфікаційних робіт,](https://www.univer.kharkov.ua/docs/work/poriadok-provedennia-perevirky.pdf) наукових

[праць та навчальних видань щодо наявності запозичень з інших документів](https://www.univer.kharkov.ua/docs/work/poriadok-provedennia-perevirky.pdf) [Електронний

ресурс] https://www.univer.kharkov.ua/docs/work/poriadok-provedennia-perevirky.pdf

17. ДСТУ 8302:2015 «Інформація та документація. Бібліографічне посилання.

Загальні вимоги та правила складання»т [Електронний ресурс] [http://aphd.ua/pryklady-](http://aphd.ua/pryklady-oformlennia-bibliografichnoho-opysu-vidpovidno-do-dstu-83022015)

[oformlennia-bibliografichnoho-opysu-vidpovidno-do-dstu-83022015](http://aphd.ua/pryklady-oformlennia-bibliografichnoho-opysu-vidpovidno-do-dstu-83022015)

# *Додаток А*

# *ПРИКЛАД ОФОРМЛЕННЯ ТИТУЛЬНОЇ СТОРІНКИ (для бакалаврів)*

### **Міністерство освіти і науки України**

#### **Харківський національний університет імені В.Н. Каразіна**

#### **Фізичний факультет**

#### **Кафедра загальної фізики**

«Допущено до захисту» Зав. кафедри загальної фізики проф.О.В.Лазоренко*(підпис)*

 Оцінка «\_\_\_\_\_\_\_\_\_\_\_\_\_\_\_» Голова ЕК проф.Т.Б.Війт *(підпис)*

 $\frac{202}{\pi}$  p.

\_\_\_\_\_\_\_ 202\_ р.

Колісниченко Оксана Володимирівна

### **(Назва роботи)**

Кваліфікаційна робота на здобуття освітнього ступеня «Бакалавр» за спеціальністю 104 – «фізика та астрономія» освітньо-професійна програма «фізика» (*або «астрономія та космічна інформатика»*)

(*пiдпис студента*)

Науковий керівник – доц. кафедри загальної фізики, к. ф.-м. н., О.В.Петренко

(*пiдпис керiвника*)

Консультант – зав.лаб.ФТІНТ НАНУ, д. ф.-м. н., проф. К.П.Антонов

(*пiдпис*)

# **Харків 2020**

# *Додаток В ПРИКЛАД ОФОРМЛЕННЯ ТИТУЛЬНОЇ СТОРІНКИ (для магістрів)*

### **Міністерство освіти і науки України**

### **Харківський національний університет імені В.Н. Каразіна**

#### **Фізичний факультет**

### **Кафедра теоретичної фізики імені академіка І.М. Ліфшиця**

«Допущено до захисту» В.о. зав. кафедри теоретичної фізики імені академіка І.М. Ліфшиця доц. Г.І. Рашба *(підпис)*  $202$  p.

Оцінка « \_\_\_\_\_\_\_\_\_\_ » Голова ЕК проф.Т.Б. Війт *(підпис)*

 $202$  p.

Сидоренко Іван Петрович **(Назва роботи)**

> Кваліфікаційна робота на здобуття освітнього ступеня «Магістр» за спеціальністю 104 – «фізика та астрономія» освітньо-професійна програма «фізика» (*або «астрономія та космічна інформатика»*) *або освітньо-наукова програма «фізика» (або «астрономія та космічна інформатика»)*

(*пiдпис студента*)

Науковий керівник – доцент кафедри теоретичної фізики імені академіка І.М. Ліфшиця, к.ф.-м. н. О.С. Ковтун

(*пiдпис керiвника*)

Консультант – зав.лаб.ФТІНТ НАНУ, д. ф.-м. н., проф. К.П. Антонов (*пiдпис*)

# **Харків 2020**

*Додаток С*

### *ПРИКЛАД ОФОРМЛЕННЯ АНОТАЦІЇ*

#### **Анотація**

Колісниченко Т.М. Треки високоенергетичних багатозарядних іонів РЬ на поверхні кристалу LiF. - Рукопис.

Дипломна робота на здобуття освітнього ступеня "Магістр" за спеціальністю 104 – «фізика та астрономія». - Харків: ХНУ імені В. Н. Каразіна, 2020.- 38 с. - Табл. 3. Іл. 3.

Методами електронної мікроскопії досліджено формування треків високо енергетичних багатозарядних іонів свинцю з енергією 4,46 МеВ/нукл на чистій поверхні монокристалу LiF. Опромінювання проводилися під кутами 0,5° та 2° до поверхні кристалу. Знайдено, що при дуже малих кутах опромінювання іон починає взаємодіяти з поверхнею ще коли рухається над нею на висоті <1 нм. Острівцеві треки мають більші розміри ніж поверхневі, та мають аномально великі коефіцієнти розпилення. Оцінена глибина, рухаючись на якій іон припиняє формувати трек.

Ключові слова: важкий багатозарядний іон, електрона мікроскопія, трек, острівець.

21

# *ПРИКЛАД ОФОРМЛЕННЯ ЗМІСТУ*

# ЗМІСТ

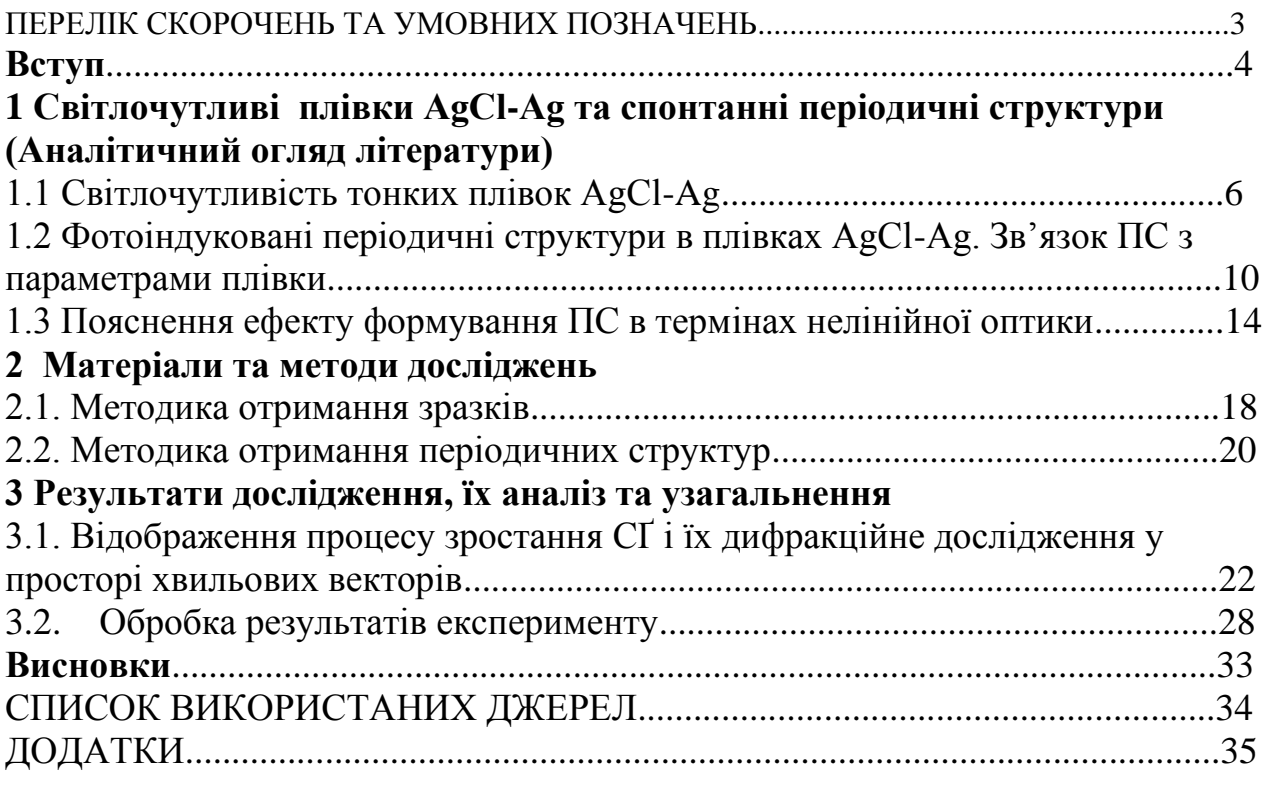